Υποστηρικτικές Λειτουργίες

Διεύθυνση Προμηθειών Λειτουργιών Παραγωγής

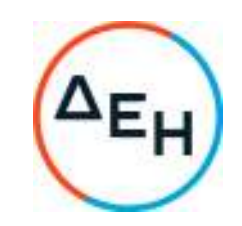

## **ΑΝΑΚΟΙΝΩΣΗ**  ΕΚΔΟΣΗ ΣΥΜΠΛΗΡΩΜΑΤΟΣ Νο 2 ΤΗΣ ΠΡΟΣΚΛΗΣΗΣ

## **ΔΠΛΠ-1310647**

Η ΔΕΗ Α.Ε. ενημερώνει ότι εκδόθηκε το Συμπλήρωμα Νο 2 της Πρόσκλησης **ΔΠΛΠ-1310647** με αντικείμενο την **«Μελέτη, προμήθεια, εγκατάσταση, δοκιμές και θέση σε λειτουργία με το κλειδί στο χέρι (EPC/turn-key project), έργου μετατροπής των γεννητριών των Μονάδων ΙΙΙ & IV του ΑΗΣ ΚΑΡΔΙΑΣ (Τύπος: ΤΒΒ-300-2y3 ELECTROSILA) σε Σύγχρονους Πυκνωτές για την παροχή υπηρεσιών ρύθμισης άεργου ισχύος, στήριξης τάσης και παροχής αδράνειας στο Σύστημα.**», προκειμένου:

 να παραταθεί η καταληκτική ημερομηνία υποβολής προσφορών μέχρι την Τετάρτη **01.03.2023** και ώρα **12:00μ.μ.** 

Όλοι οι άλλοι όροι της πρόσκλησης παραμένουν σε ισχύ, ως έχουν.

Τα τεύχη της πρόσκλησης καθώς και το Συμπλήρωμα Νο 1 έχουν αναρτηθεί και διατίθεται δωρεάν σε ηλεκτρονική μορφή στην επίσημη ιστοσελίδα της ΔΕΗ ΑΕ :http://eprocurement.dei.gr/ **-ΔΠΛΠ-1310647,** όπου και θα παραμείνουν αναρτημένα μέχρι και την προηγούμενη ημέρα από τη λήξη της προθεσμίας υποβολής των προσφορών.

> ΑΠΟ ΤΗ ΔΗΜΟΣΙΑ ΕΠΙΧΕΙΡΗΣΗ ΗΛΕΚΤΡΙΣΜΟΥ Α.Ε.